ا به نام خدا

دانشکدهی مهندسی برق و کامپیوتر مبانی کامپیوتر و برنامهسازی

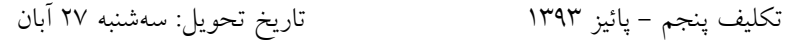

.1 برنامه ای بنویسید که یک حرف از کاربر بگیرد، اگر بزرگ بود کوچک آن را چاپ کند و اگر کوچک بود بزرگ آن را چاپ کند. [ امیر شمس]

- .7 برنامهای بنویسید که بگوید عددی را که از ورودی خوانده در مبنای دو چند 11 دارد. [ پویا پاینده]
- .9 جدول زیر را در نظر بگیرید. اگر فقط مجاز به حرکت به سمت راست و باال باشیم و از خانههای مشکی نتوانیم عبورکنیم به چند حالت میتوانیم از A به B برویم؟ برنامه ای بنویسید که تعداد حاالت را حساب کند. )راهنمایی: میتوانید از عملگر شیفت و and بیتی و اعداد دودویی استفاده کنید.( [ امیر شمس ]

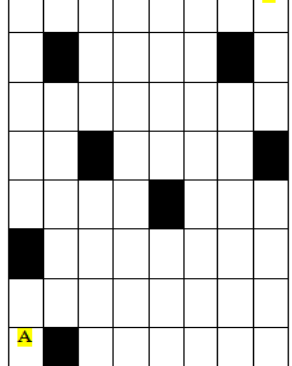

.4 برنامهای بنویسید که قسمتهای زیر را شامل شود:

.1.1 تابعی که عددی دودویی گرفته و مقدار Boolean برگرداند که عدد در سیستم دودویی درست است یا نه؟ .1.7 تابعی که عدد در مبنای دو گرفته و دهدهی آن را برگرداند . .1.9 تابعی که عددی در مبنای ده گرفته و آن را در مبنای 11 چاپ کند . .1.4 بدنهی main را طوری بنویسید که تا زمانی که کاربر عددی درست در مبنای دو وارد کند از کاربر عددی دودویی گرفته سپس آن را در مبنای 11 نمایش دهد . ]اردشیر شجاعینسب[

- .5 برنامهای بنویسید که دو عدد گرفته و آنها را به روش تفریق به هم تقسیم کرده و خارج قسمت و باقیمانده را نمایش دهد.]حمیدرضا صحرایی[
	- .6 برنامهای بنویسید که مشخص کند عدد ورودی اول هست یا نه، سپس تمامی اعداد اول قبل از آن را چاپ کند.]طه اقتصاد[
- .2 برنامه تبدیل واحد: برنامهای بنویسید که شامل توابع length , mass , temperature باشد. تغییر واحد طول شامل متر، سانتیمتر، اینچ، فوت و یارد است. تغییر واحد وزن شامل پوند، گرم، کیلوگرم و اونس است و تغییر واحد دما شامل سانتیگراد، فارنهایت و کلوین میباشد. برنامه باید شامل منویی برای انتخاب نوع تبدیل، ورود مقادیر و انتخاب نوع واحد ورودی و خروجی باشد..]معین یوسفی فر[
- .8 برنامهای بنویسید که یک کاراکتر از ورودی گرفته و مشخص کند حرف است یا نماد)symbol). در صورتی که حرف است بزرگی یا کوچکی آن را نیز اعالم کند. ]حمیدرضا صحرایی[
- .3 دو روز از تاریخ را دریافت کرده و مشخص کند چند روز بین این دو روز وجود دارد. )سالهای کبیسه باید در نظر گرفته شوند، همچنین تعداد روزهای مختلف ماه نیز باید در نظر گرفته شود.) [طه اقتصاد]
	- .11 برنامهای بنویسید که مقدار ورودی n را از کاربر بگیرد و مثلث خیام پاسکال متناظر با آن را رسم کند. )راهنمایی:در مورد الگوریتم مثلث خیام پاسکال تحقیق کنید!(.]معین یوسفی فر[
- .11 برنامهای بنویسید که شامل تابعی به نام calculator باشد به طوریکه تابع دو عدد و عالمت اپراتور)+ -، /، ،\*( را به عنوان ورودی گرفته و حاصل را با توجه به اپراتور برگرداند. [حمیدرضا صحرایی].
- .17 برنامهای بنویسید که با دریافت ضرایب یک معادله درجه اول، دوم، یا سوم، ریشه های آن را مشخص کند. ]طه اقتصاد[
- .19 برنامهای بنویسید که تا زمانی که کاربر عدد صفر را وارد نکرده عددی از ورودی گرفته و مقلوب آن را چاپ کند و نیز زوج یا فرد بودن حاصل تقسیم هر کدام بر مجموع ارقامشان نیز اعالم کند.)مثال : مقلوب عدد 1794 برابر با 4971( ]حمیدرضا صحرایی[
	- .14 n را دریافت کرده و حاصل عبارت زیر را معلوم کند: ]طه اقتصاد[
- $\sum_{i=0}^{n} \frac{1}{i}$  .i i!  $\overline{n}$  $\frac{n}{i=0}$   $\frac{1}{i!}$ .51 برنامهای بنویسید که یک عدد از ورودی گرفته و مشخص کند که آیا برابر با حاصل ضرب دو جملهی متوالی دنباله فیبوناچی هست یا خیر. اگر بود آن دو جمله را نمایش دهد. ]حمیدرضا صحرایی[ )مثال : ورودی: 1 خروجی7:\*،9 ورودی8: خروجی: no)
- .11 عملیات چرخش شبیه به شیفت است با این تفاوت که بیتی که از یک سمت خارج شود از سوی دیگر وارد می شود. مانند شیفت دو نوع چرخش داریم چرخش به راست و چرخش به چپ . تابعی به نام rotate بنویسید که سه آرگومان ورودی بگیرد، آرگومان اول یک نوع صحیح است که بر اساس آرگومان دوم) که از نوع کاراکتر است و یکی از دو مقدار ورودی 'L' و 'R' هستند)و به تعداد مشخص شده در آرگومان سوم عملیات چرخش روی آرگومان اول انجام خواهد داد. ]معین یوسفی فر[
- .12 حسن و حسین یک کارت بازی جدید ابداع کردهاند. بازی به این شکل است که همهی کارتها روی میز چیده میشوند، ابتدا حسن چند کارت را به انتخاب خود بر میدارد. بقیه کارتها را نیز حسین برمیدارد. برنده کسی است که عدد حاصل از And کردن منطقی عدد تمام کارتهایش، مقدار بیشتری داشته باشد.از آنجایی که اگر حسن برنده شود، حسین او را خواهد کشت، از شما کمک خواسته است تا به او کمک کنید حداکثر مجموع عدد کارتهایی که اگر حسن انتخاب کند، حسین برنده خواهد بود را به او بگویید. خط اول ورودی، عدد طبیعی n تعداد بارهایی که حسن از شما کمک میخواهد، داده شده است. به ازای هر درخواست عدد T، تعداد کارتهای روی میز و در خط بعد T عدد L، که با فاصله از هم جدا شده اند و عدد روی هر کارت را

نشان میدهد، داده شده است.

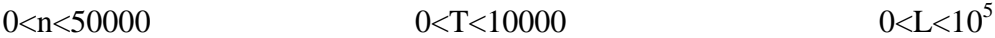

خروجی به ازای هر درخواست کمک حسن، یک عدد صحیح است که حداکثر مجموع کارتهای حسن را نشان می دهد به شرطی که او بازنده باشد.]طه اقتصاد[

مثال ورودی : مثال خروجی:

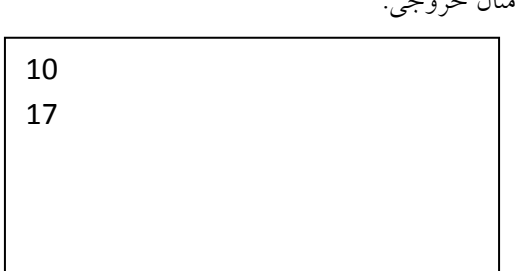

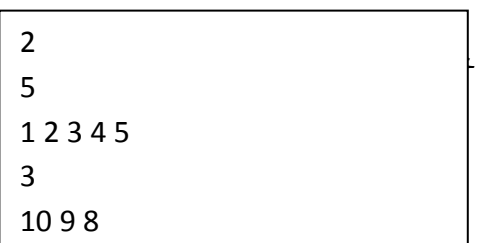

رات: تذ ک

- -1 منبع اصلی طرح این تکالیف، اسالیدها میباشد؛ از مطالعه آنها غافل نباشید! -7 سعی کنید برای سواالت راهحل کامل بنویسید و منظور خود را به درستی برسانید. همچنین از مطالب زائد، توضیحات
	- اضافه و به خصوص کپیکردن بپرهیزید.
	- -9 الزم به ذکر است که، هر آنچه در تکلیفتان باشد به این معنی است که قادر به توضیح آن نیز هستید!
- -4 محیط برنامهنویسی پیشنهادی محیطهای تحت Terminal Linux مثل Vim ، Nano و... هستند، زیرا تکالیف در همین محیط تصحیح خواهند شد.
	- -5 اگر متوجه سوالی نمیشوید یا آن را اشتباه و یا حاوی ابهام میدانید یا در اولین فرصت ما را مطلع کنید تا اشکال برطرف شود. هرگونه موردی را نیز از طریق ایمیل تمرینات پیگیری کنید.
	- -1 اگر در فهم مطالب درسی یا سواالت مشکلی دارید، در طی هفته حتماً از حلتمرینها کمک بگیرید و یا به گروه ایمیل بزنید. اعضاء گروه حلتمرین که در طرح این سواالت شرکت داشتند: امیر شمس، پویا پاینده، اردشیر شجاعی نسب، حمید رضا صحرایی، طه اقتصاد و معین یوسفی فر
		- -2 مهلت تحویل تکالیف این سری قبل کالس حلتمرین است.
- -8 پاسخ تمرینات این سری را در فایلی به قالب rar. یا zip. به ایمیل com.gmail@1a93sbuitp، با موضوعی به فرمت زیر ارسال نمایید:

[HW5][Student Name][Student ID]

به عنوان مثال برای **علی آبادی** به شماره دانشجویی ۹۱۲۱۳۰۹۹ :

## [HW5][Ali Abadi][91213099]

الزم به ذکر است که اگر کوچک ترین اشتباهی در نام گذاری داشته باشید ایمیل و فایل شما به دلیل استفاده از فیلتر به دست ما نخواهد رسید ، پس دقت کنید.

-3 اگر متوجه سوالی نمیشوید یا آن را اشتباه میدانید در اولین فرصت طراح سوال را مطلع کنید تا اشکال برطرف شود و یا آن را در گروه با دیگر دوستانتان در میان بگذارید.

موفق باشید گروه حل تمرین